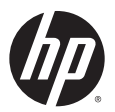

# **MSM765zl and MSM4xx 5.6.0.0 (FIPS ONLY) Release Notes**

#### **Contents**

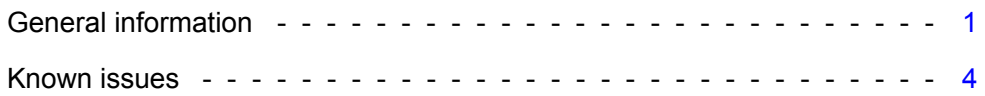

# <span id="page-0-0"></span>**General information**

# **Important**

Software (firmware) version 5.6.0.0 is functionally equivalent to software version 5.5.3.x but it adds FIPS certification. Version 5.6.0.0 should ONLY be used by those requiring FIPS certification. Those not requiring FIPS certification should instead use a non-FIPS-certified version such as 5.5.3.x or 5.7.x.

# **Applicable products**

MSM software release 5.6.0.0 applies to the **HP MSM765zl Mobility Controller J9370A** plus these six dual-radio 802.11n Access Points (APs):

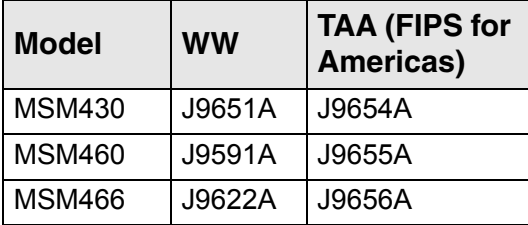

("WW" identifies worldwide versions for all other MSM-supported countries except the Americas, Japan, and Israel.)

# **FIPS certification and compliance**

This 5.6.0.0 software release provides FIPS certification for the HP products identified above under *Applicable products*. Please visit this NIST public web site for critical configuration and operating instructions: http://csrc.nist.gov/groups/STM/cmvp/documents/140-1/1401val2012.htm

**Important:** The generic term "controller" is sometimes used in place of "MSM765zl Controller." The generic term "AP" is sometimes used in place of "MSM430," "MSM460," and "MSM466."

On this NIST web page, look for certifications under **Hewlett-Packard Development Company, L.P.** There is one certification (# 1769) for the HP MSM765zl Mobility Controller J9370A and related switch equipment, and a second certification (# 1715) for the MSM430, MSM460, and MSM466 Dual Radio 802.11n APs.

Here is how the certification information looks on the NIST web site:

#1769:

#### HP 5406 zl [1], HP 5412 zl [2], HP 8206 zl [3] and HP 8212 zl [4] Switches with the HP MSM765zl Mobility Controller

(Hardware Version: (J8697A [1], J8698A [2], J9447A [3] and J9091A [4] [B]); Management Modules: (J8726A [1,2] and J9092A [3,4] [B]); Power Supply: (J9306A: one [1,3] or two [2,4]); Support Module: (J9095A [3,4] [B]); Fabric Module: (J9093A: two [3,4] [B]); Blank Plate: (5069-8563: four [1], ten [2], five [3] or eleven [4]); Opacity Shield Kits: (J9710A [1], J9711A [2], J9712A [3] and J9713A [4]); High Performance Fan Trays: (J9721A [1], J9722A [2], J9723A [3] and J9724A [4]); with (HP Gig-T/SFP+ V2 zl Mod: J9536A; HP Mobility Controller: J9370A [A] and Tamper Evident Seal Kit: J9709A) [1,2,3,4]; Firmware Version: 5.6.0 [A] and K.15.07.0003 [B])

(When operated in FIPS mode with the tamper evident seals and opacity shields installed as indicated in the Security Policy)

#### Validated to FIPS 140-2

**Security Policy** 

**Consolidated Validation Certificate** 

Vendor Product Link

#### #1715:

HP MSM430 Dual Radio 802.11N TAA AP [1], HP MSM430 Dual Radio 802.11N AP (WW) [2], HP MSM430 Dual Radio 802.11N AP (JP) [3], HP MSM460 Dual Radio 802.11N TAA AP [4], HP MSM460 Dual Radio 802.11N AP (WW) [5], HP MSM460 Dual Radio 802.11N AP (JP) [6], HP MSM466 Dual Radio 802.11N TAA AP [7], HP MSM466 Dual Radio 802.11N AP (WW) [8] and HP MSM466 Dual Radio 802.11N AP (JP) [9]

(Hardware Versions: J9654A [1], J9651A [2], J9652A [3], J9655A [4], J9591A [5], J9589A [6], J9656A [7], J9622A [8] and J9620A [9] with FIPS kit J9740A; Firmware **Version: 5.6.0)** 

(When operated in FIPS mode and with the tamper evident seals installed as indicated in the Security Policy)

#### Validated to FIPS 140-2

**Security Policy** 

**Consolidated Validation Certificate** 

Vendor Product Link

**Note:** For regulatory reasons, HP does not support the MSM4xx Japan models (J9652A, J9589A and J9620A) at this time with V5.6.0.0.

- **Caution: ONLY the HP equipment listed on the NIST web site is certified for FIPS compliance.**
- **Caution: FIPS certification is only provided with software version 5.6.0.0.**
- **Caution: To ensure that you maintain FIPS compliance, ONLY use FIPS-compliant products in your network.**

### **Avoid products that are not specifically listed as FIPS certified**

To maintain FIPS compliance you should not use other products on your network that are not FIPS certified. For example, do not use MSM APs such as MSM3xx, MSM410, and MSM422, and do not use PCM/PMM/IDM, and GMS (Guest Management Software). **Non-certified products have not been tested with this release and are therefore not supported in this release.**

### **Mandatory Security Policies**

For both the MSM765zl Controller and the MSM430, MSM460, and MSM466 APs, on the NIST web site, select the respective **Security Policy** link to launch the detailed document describing how to prepare, configure, and operate the listed products in a FIPS-compliant manner. **It is mandatory to follow all directions in this document to ensure FIPS-compliant product operation.** Information in the Security Policies takes precedence over all other HP documentation.

# **Software Updates and Licensing portal**

The Software Updates and Licensing portal provides access to the latest software updates to customers with a support contract. An HP Passport is required to access the Software Updates and Licensing portal at www.hp.com/go/hpsoftwareupdatesupport and available to customers that have purchased a maintenance and support agreement.

# **If you install v5.5.3.x after installing v5.6.0.0 software**

- **Important:** If you choose to install v5.5.3.x software on the MSM765zl after installing and using v5.6.0.0 software, the MSM765zl must be reset to factory defaults. It is recommended you perform this as follows:
	- **•** In 5.6.0.0, save your MSM765zl configuration.
	- **•** Install v5.5.3.x software.
	- **•** Reset the MSM765zl to factory defaults.
	- **•** Restore the MSM765zl configuration from your backup.

# <span id="page-3-0"></span>**Known issues**

The following known issues are present in this release:

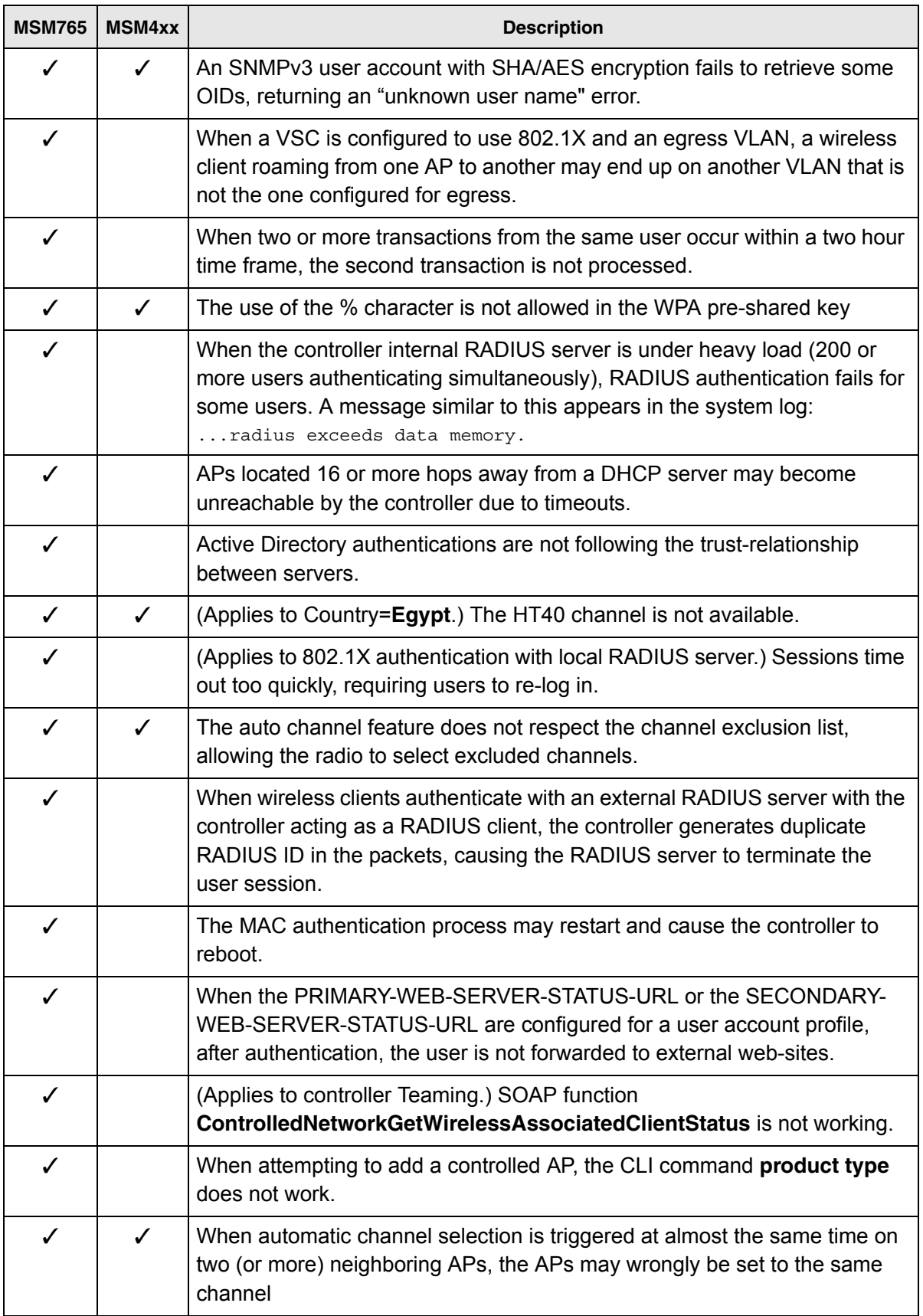

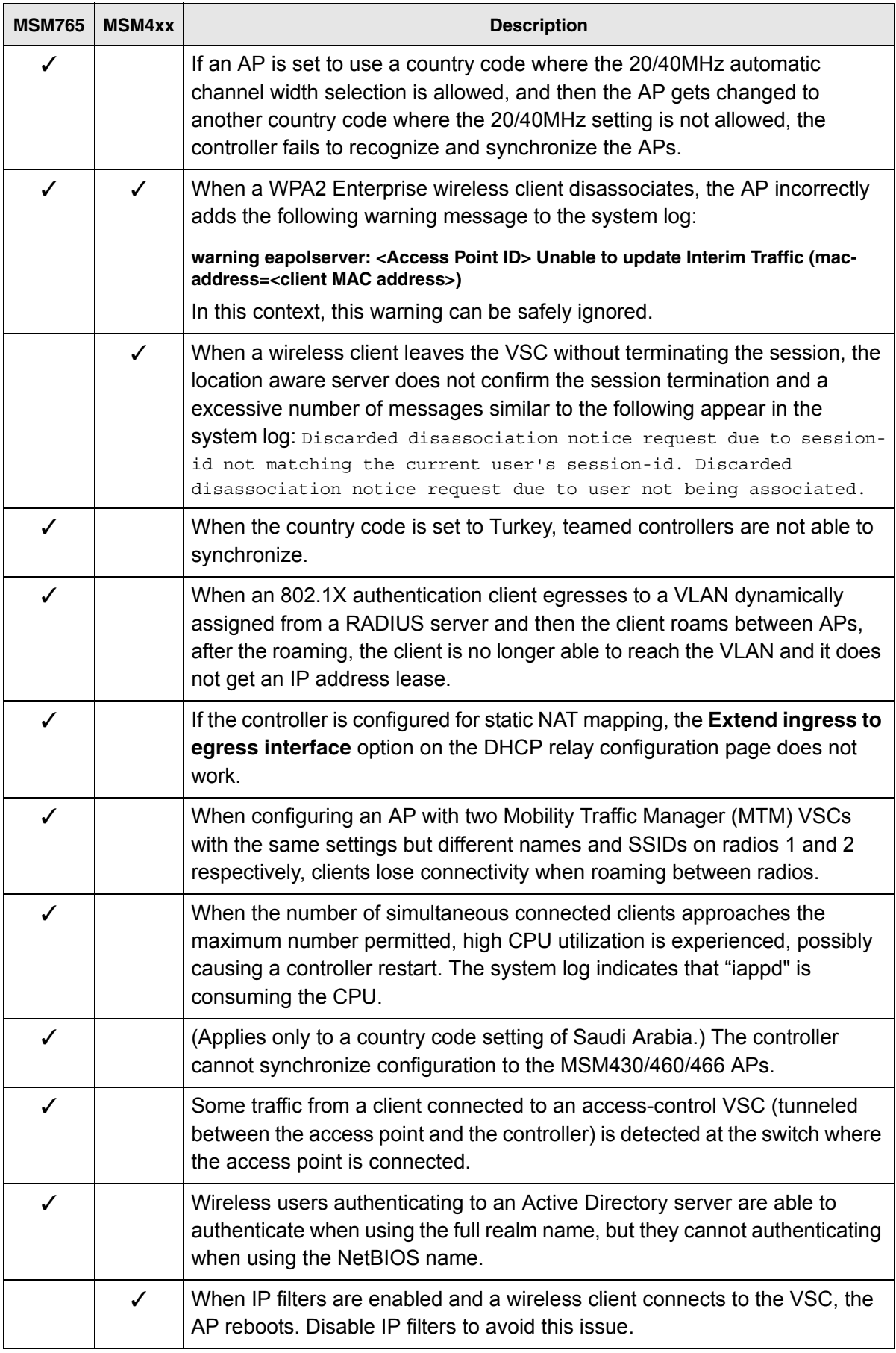

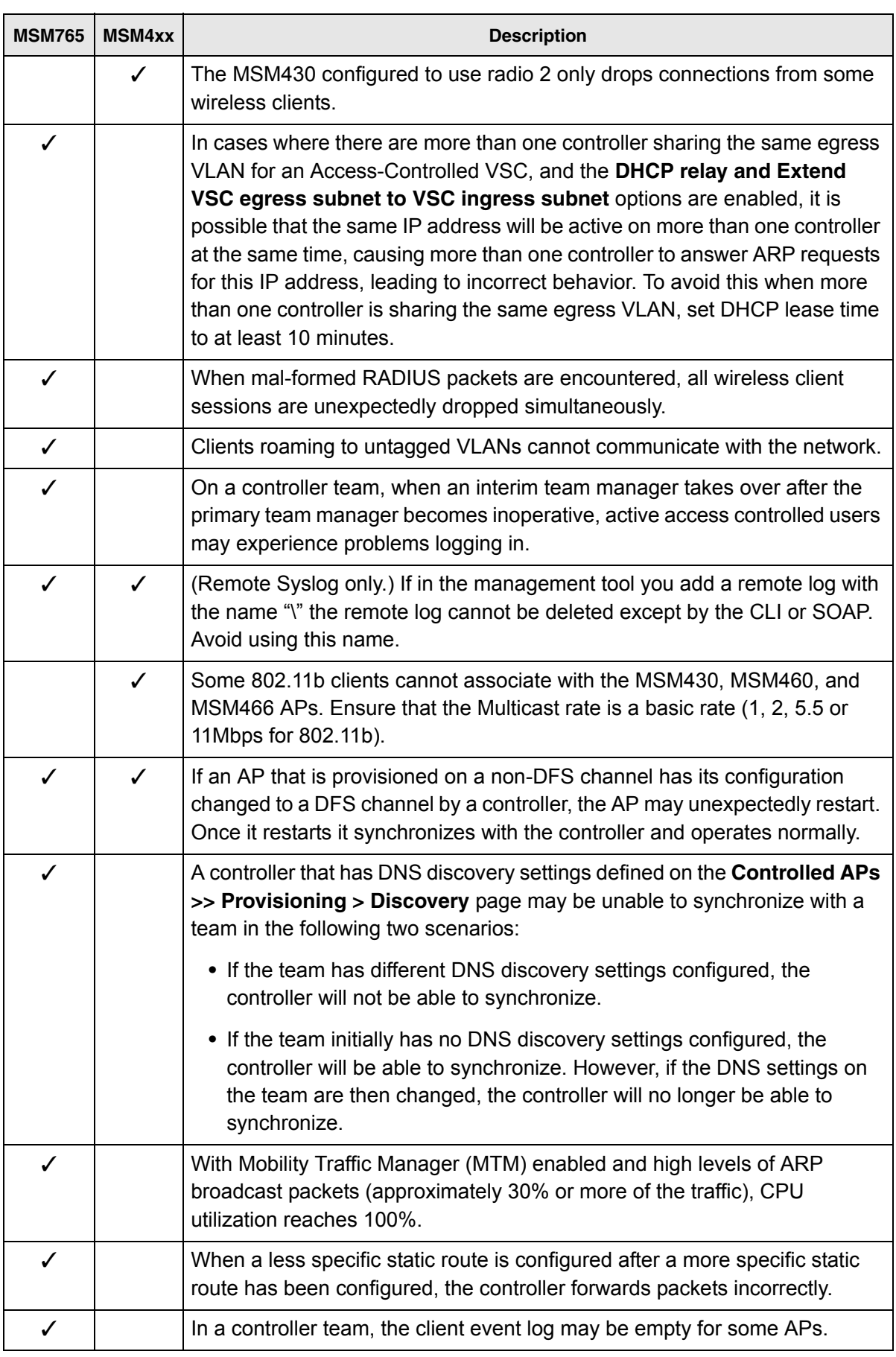

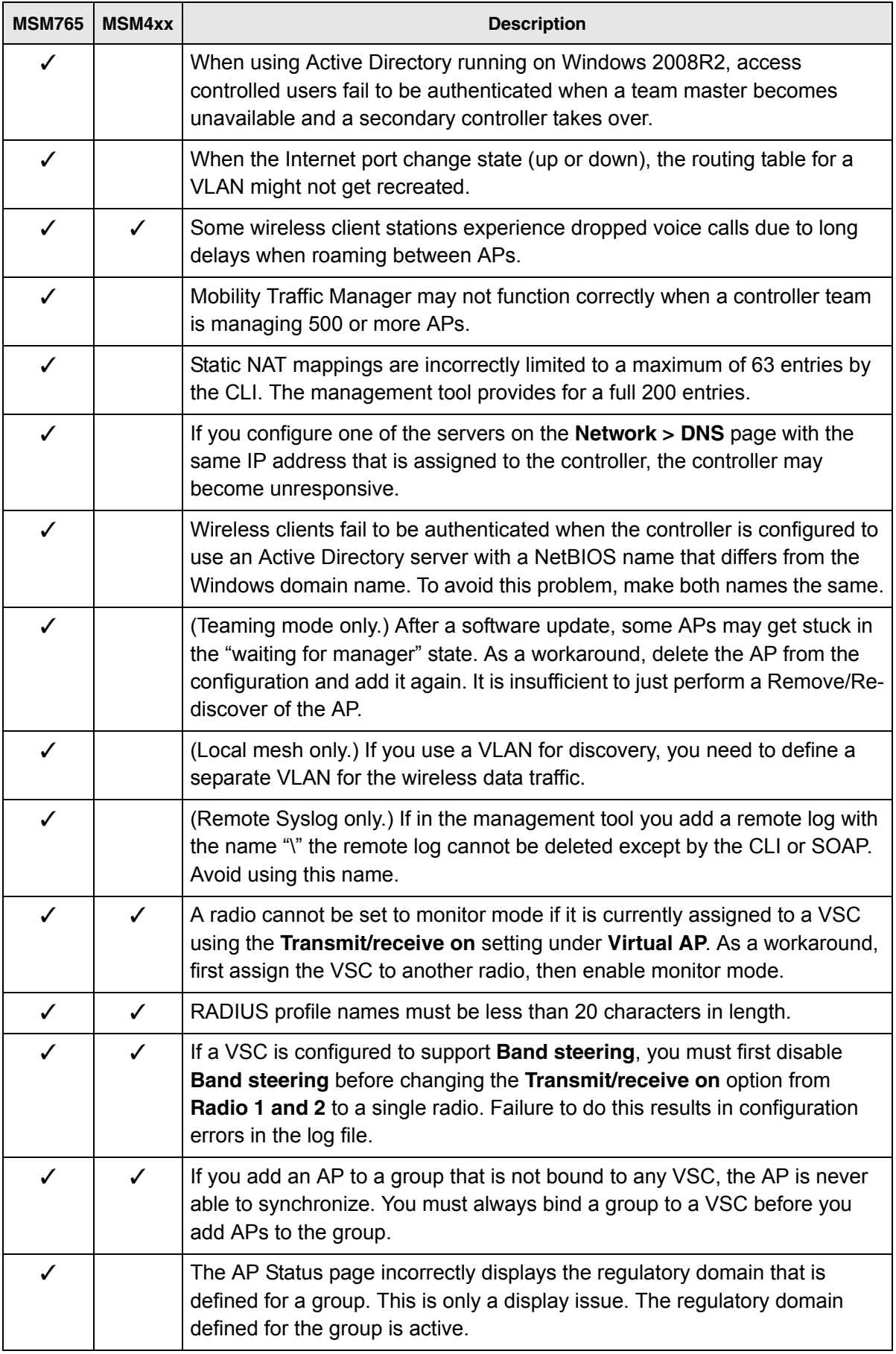

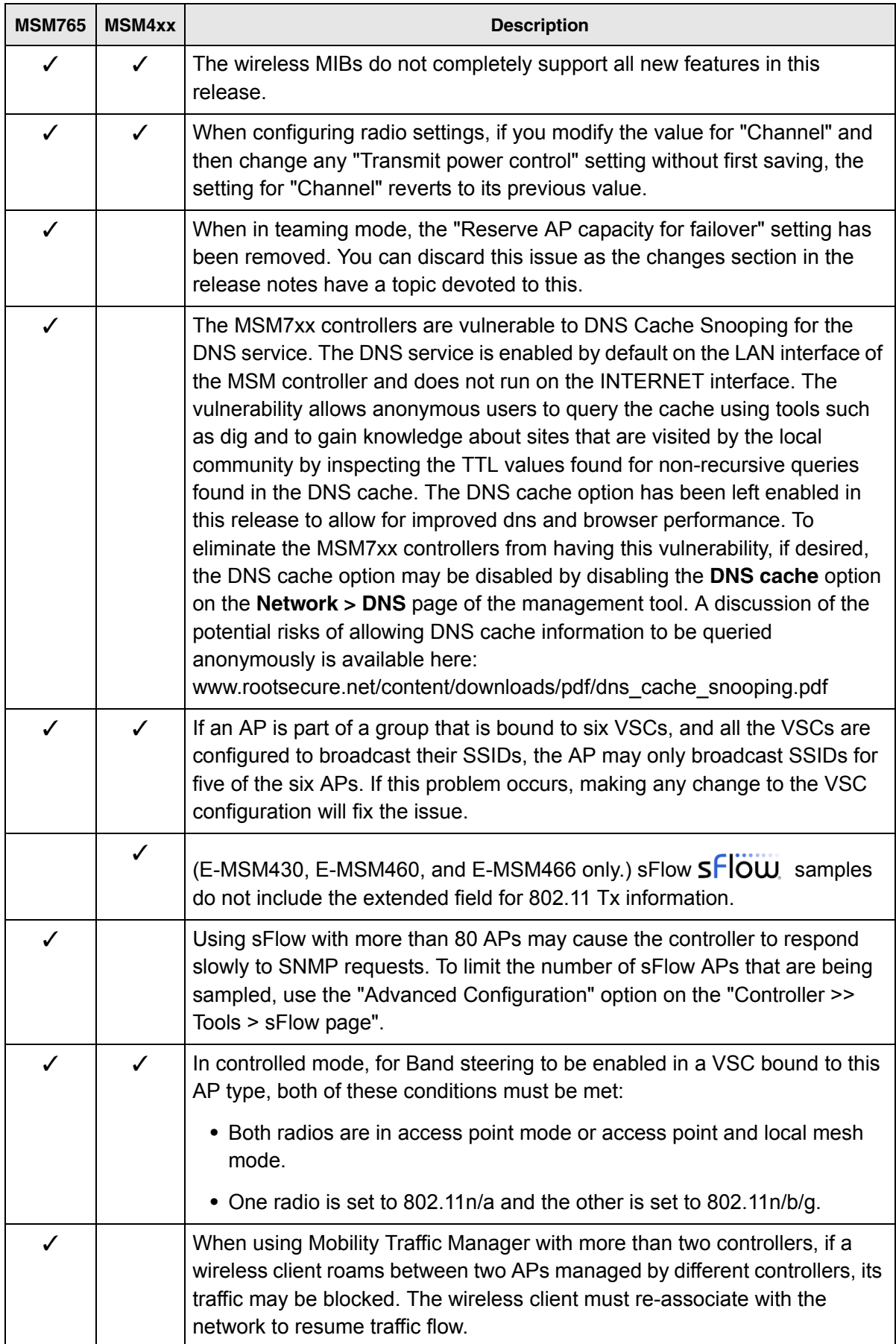

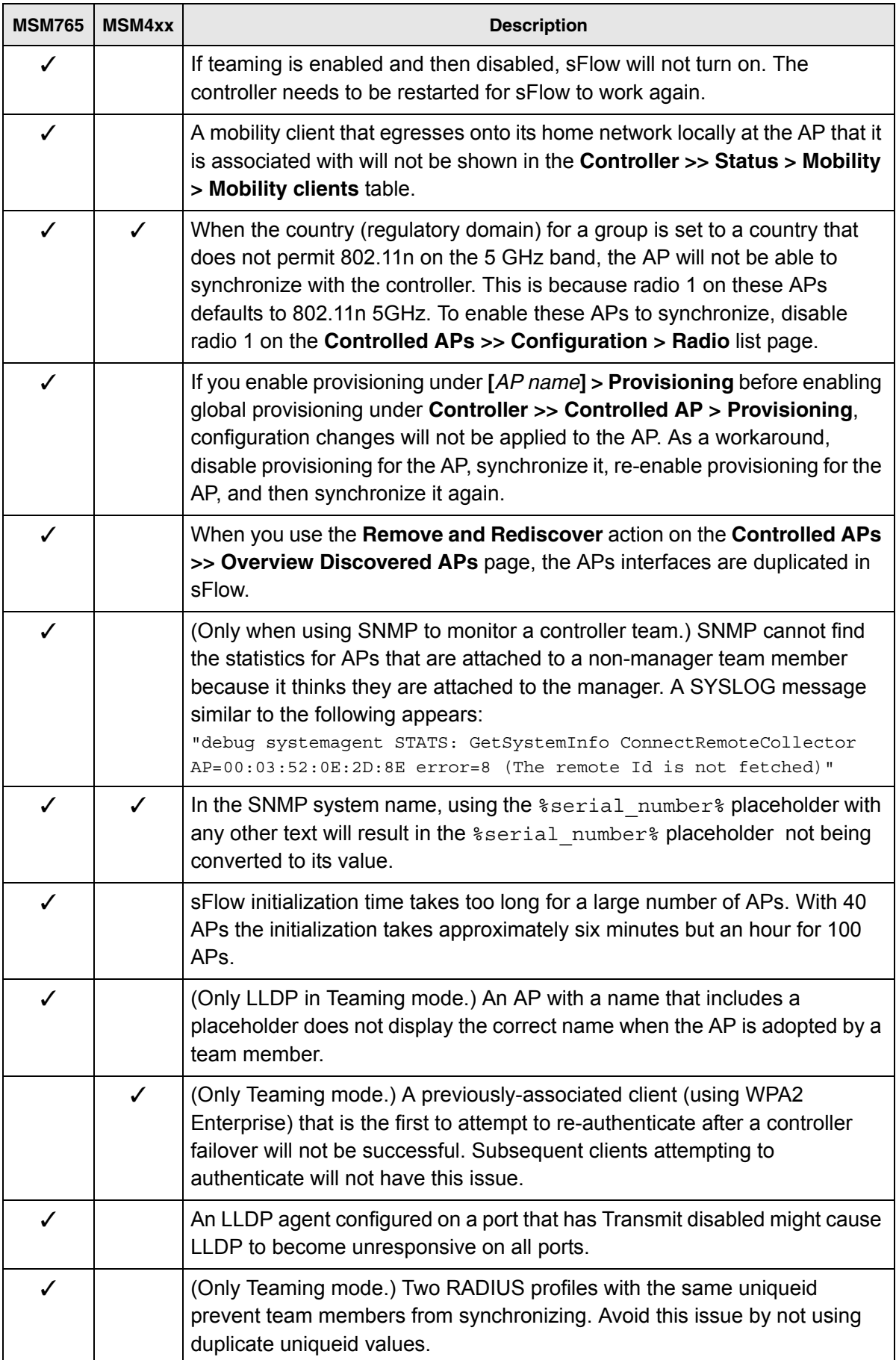

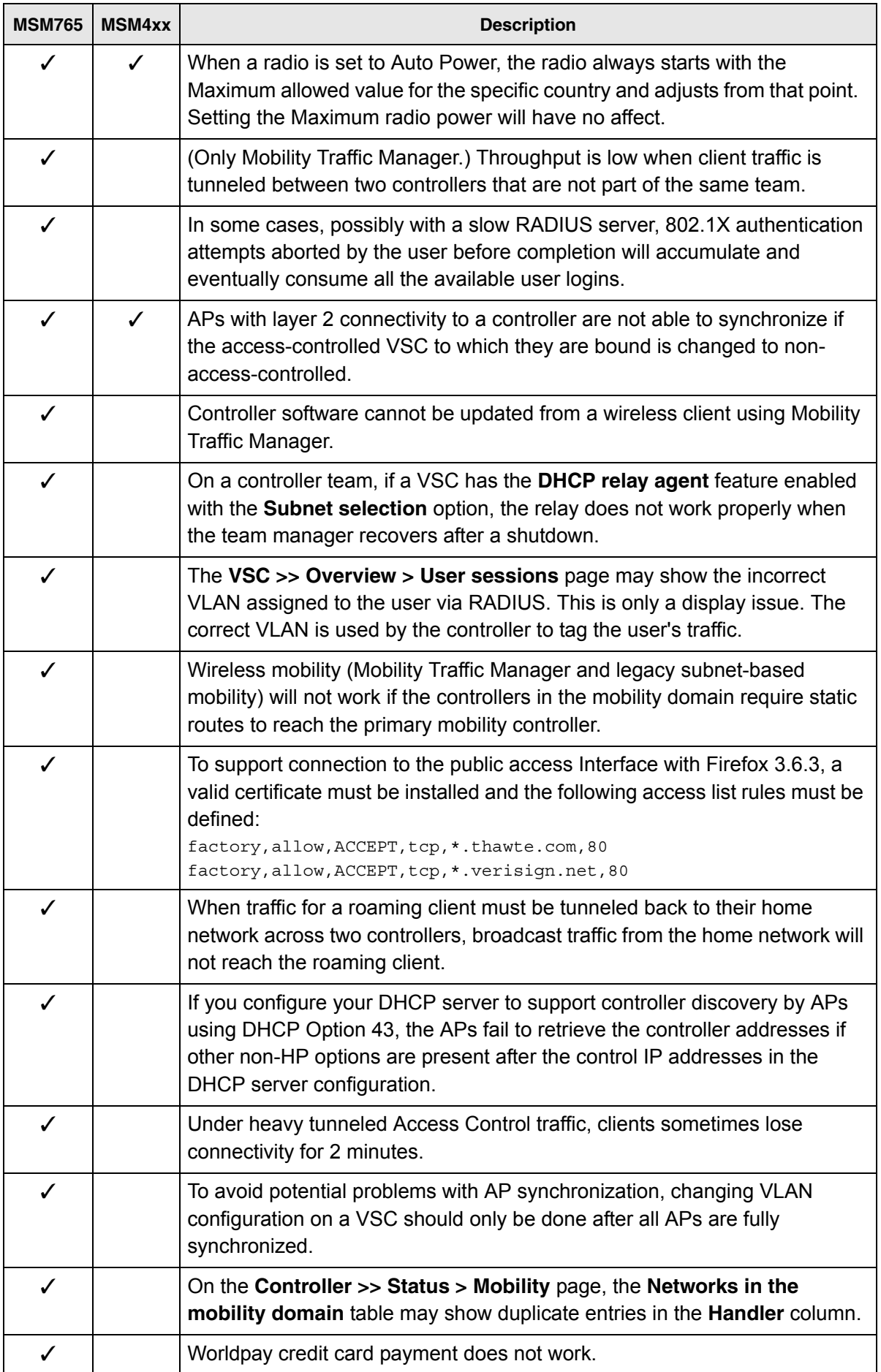

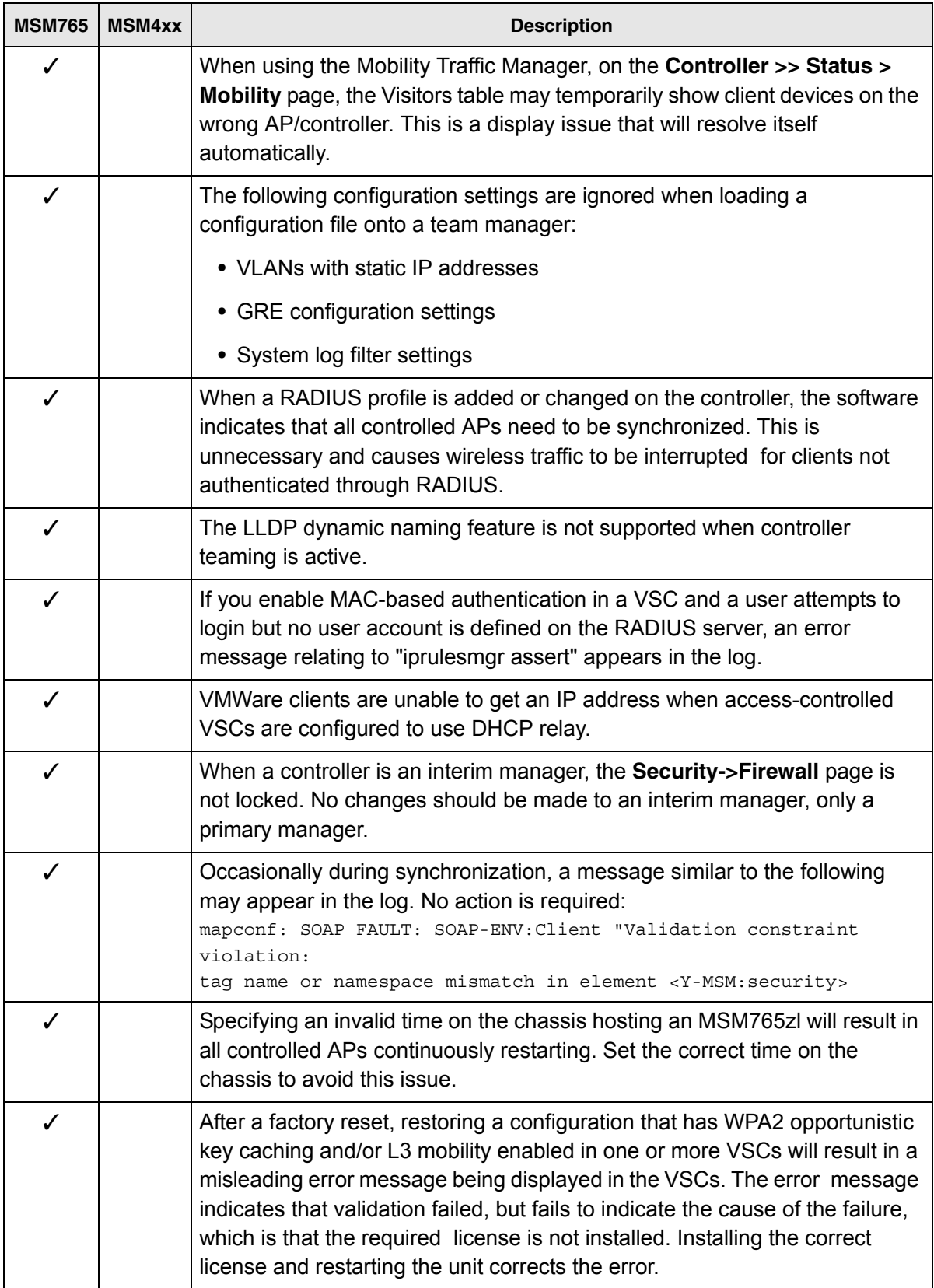

 $\blacksquare$ 

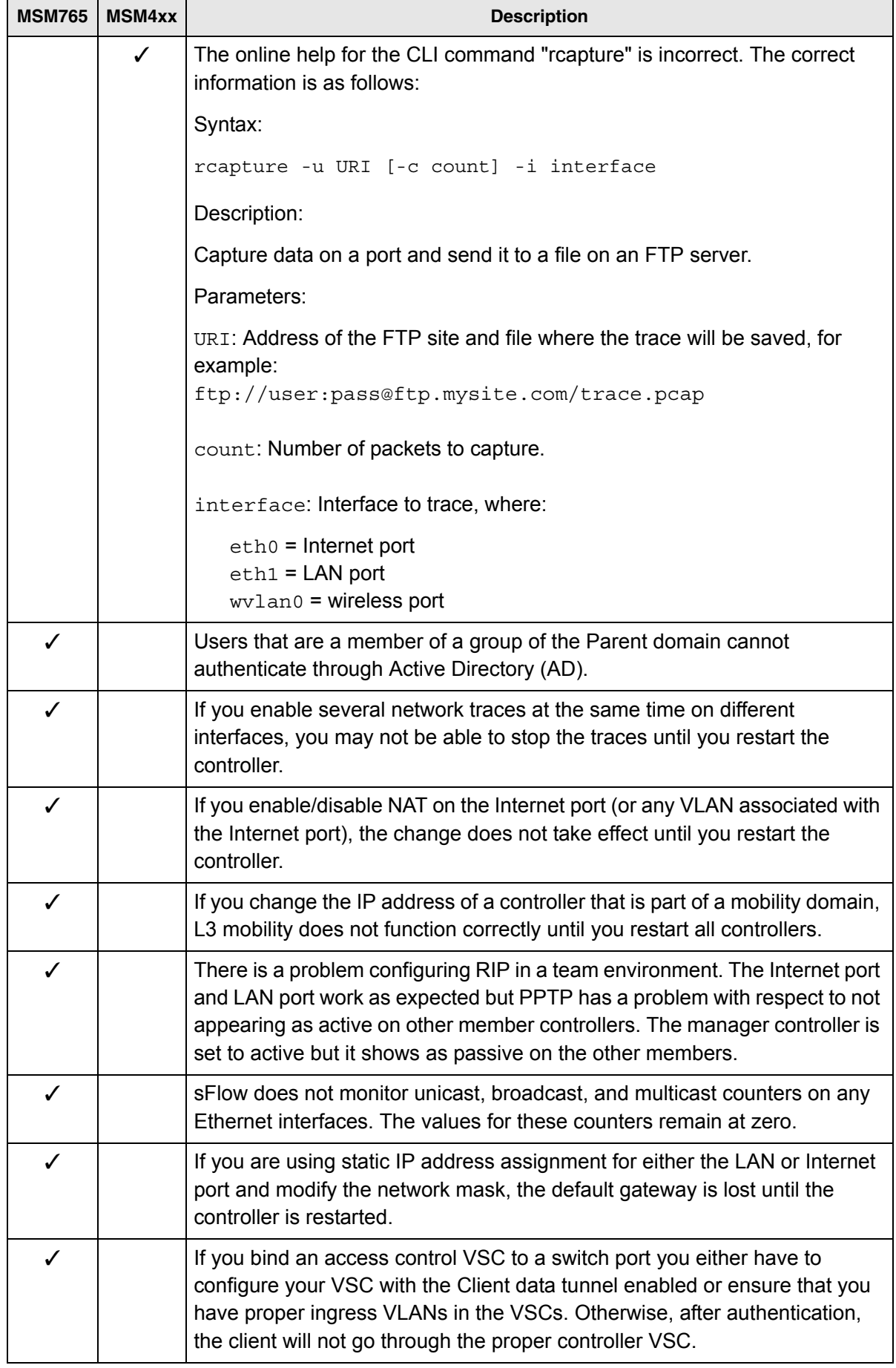

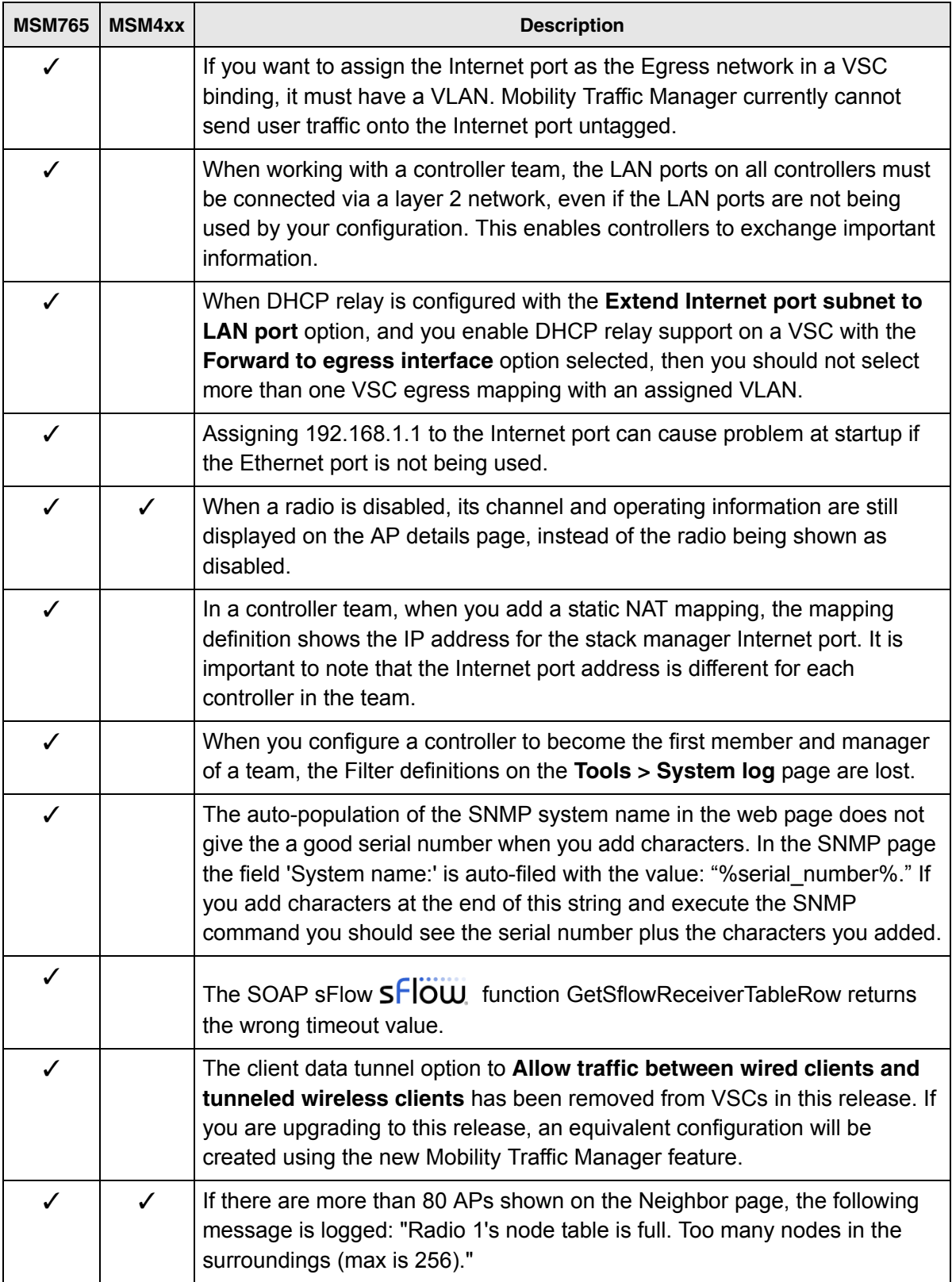

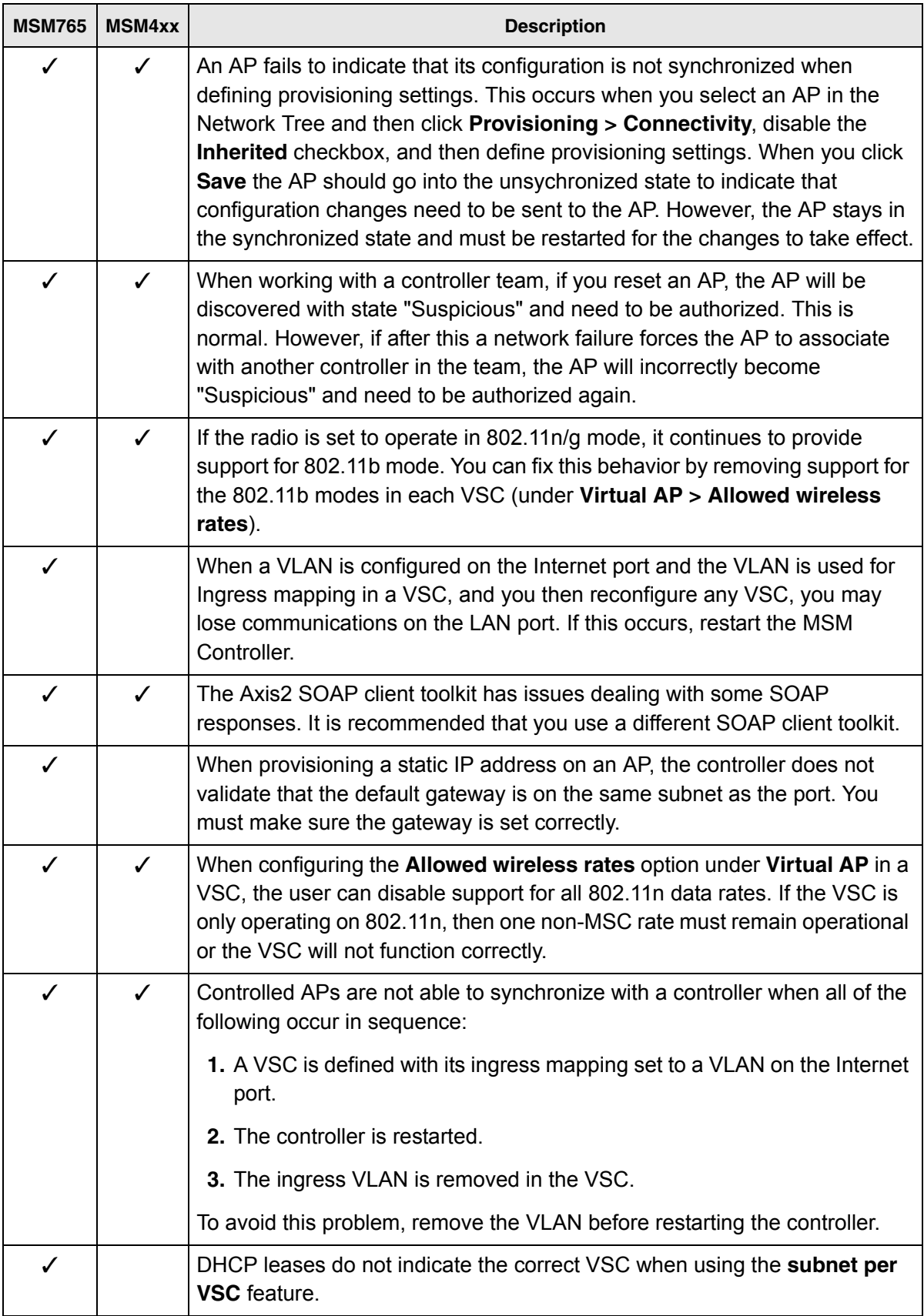

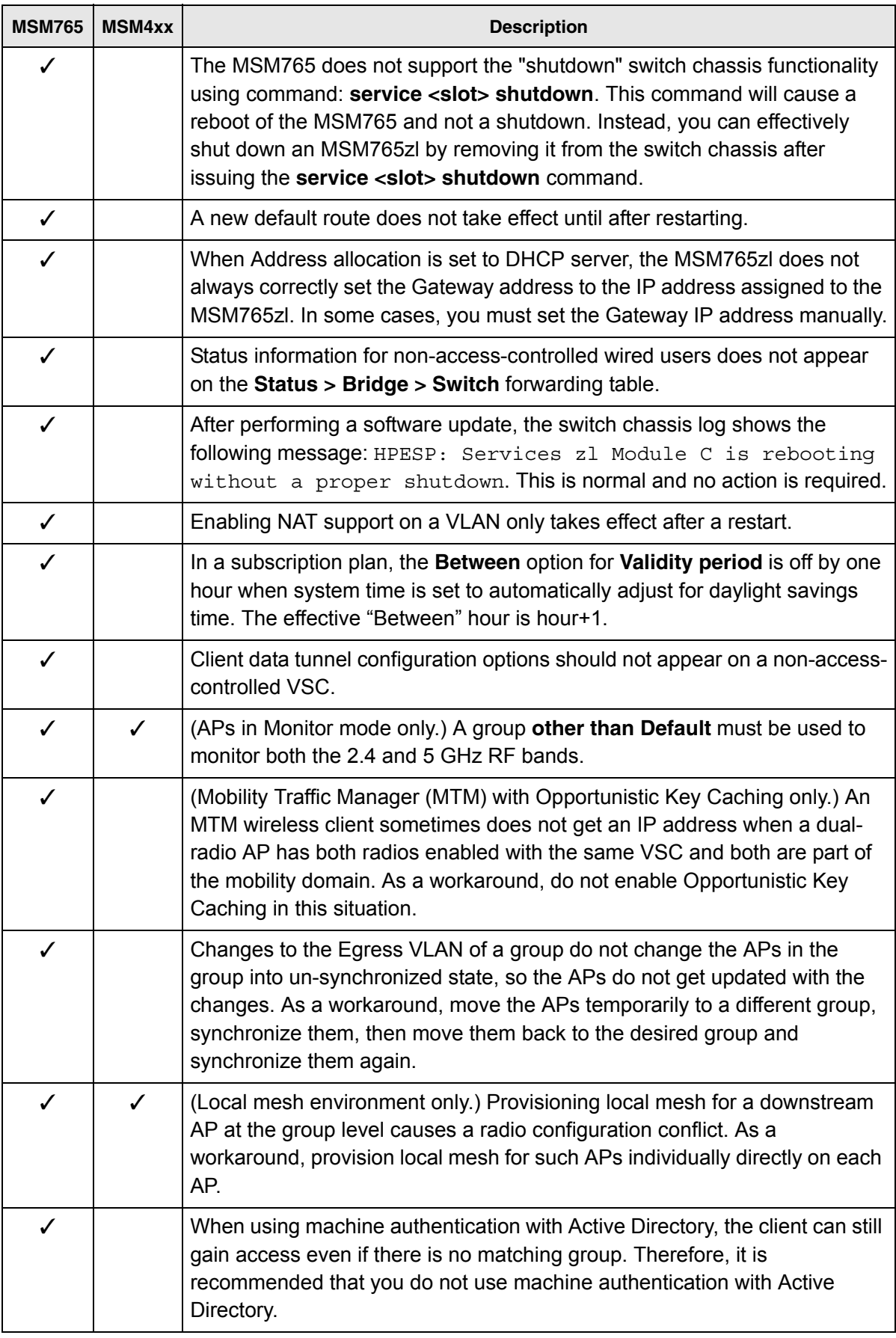

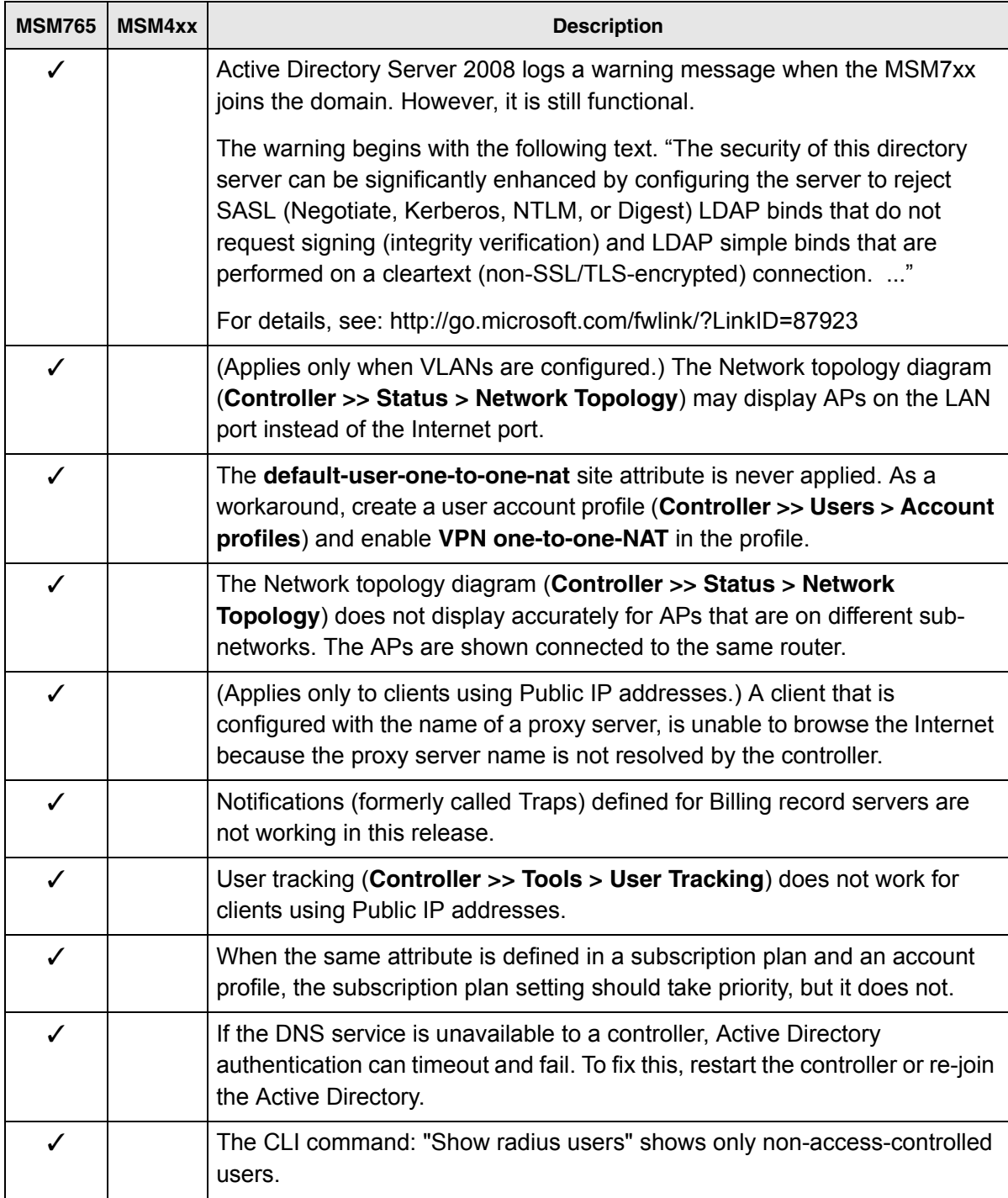